## **Workflow**

 $\overline{a}$ 

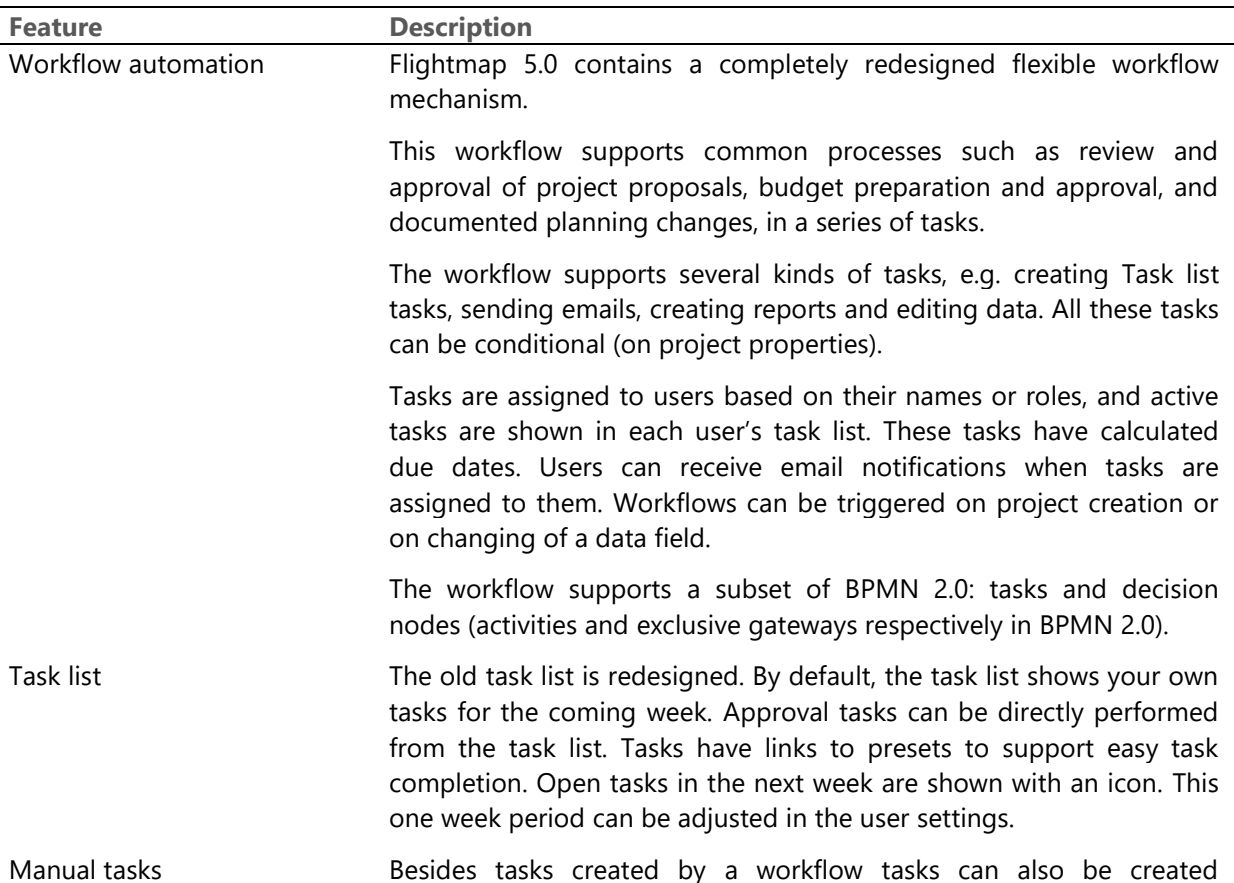

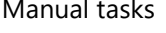

manually by a user. These tasks also appear in the Task list.

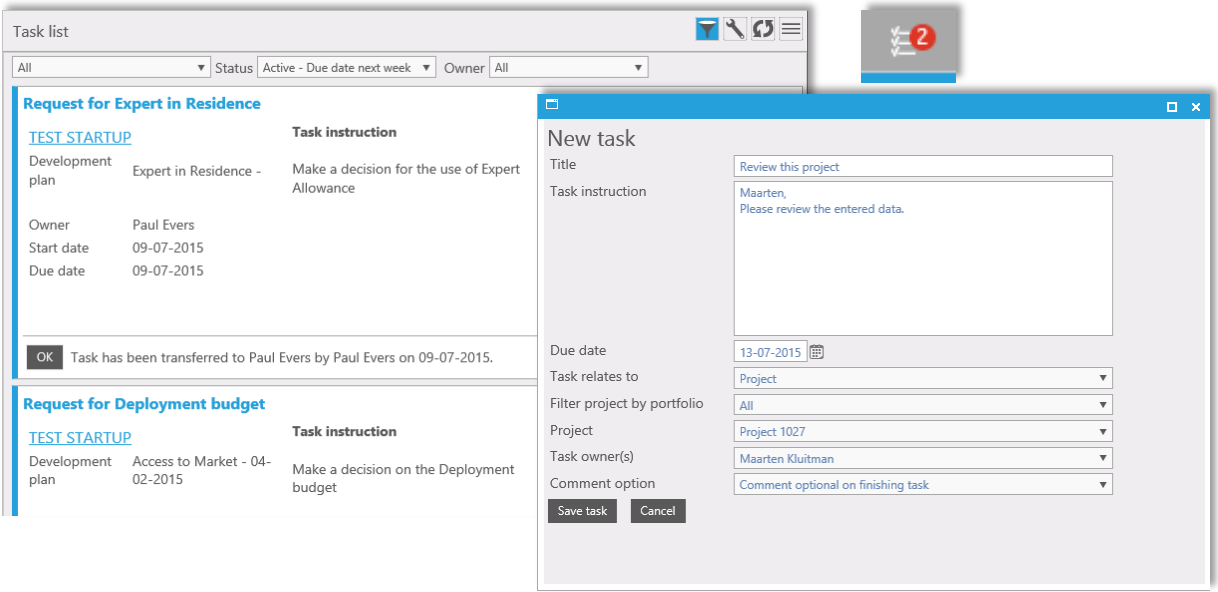

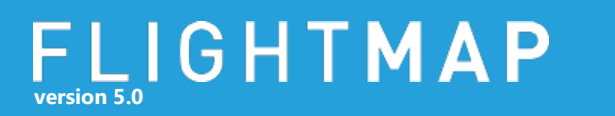

## **Filters**

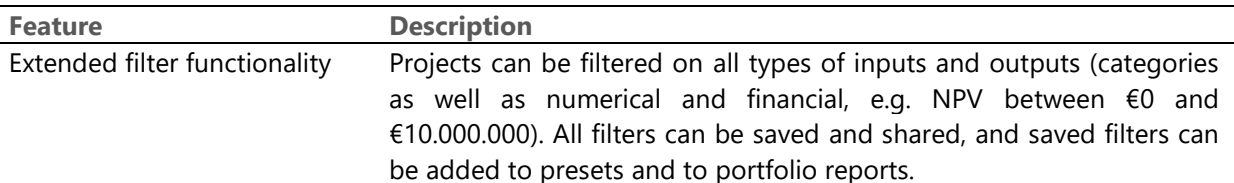

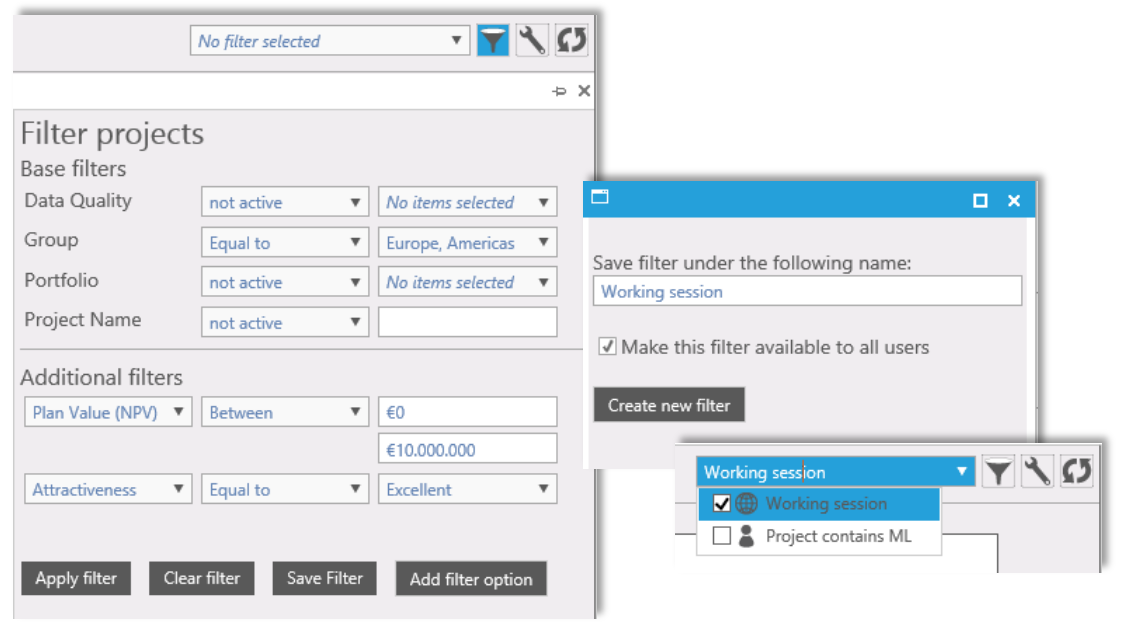

## **Dynamic lists**

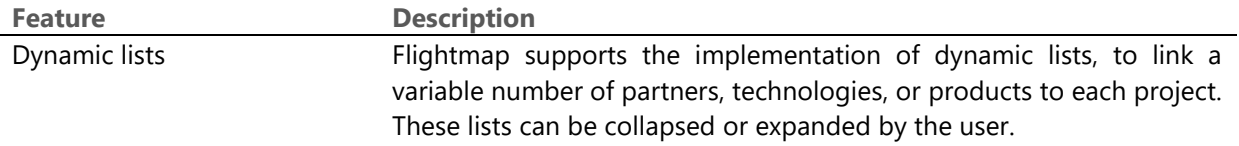

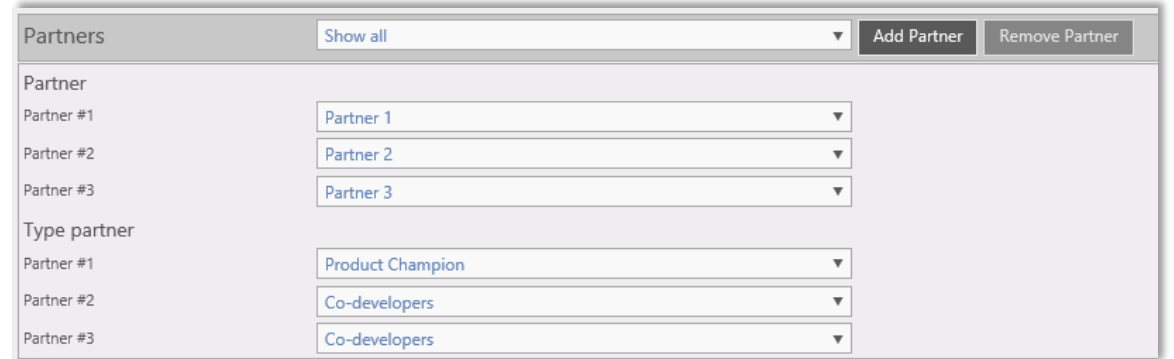

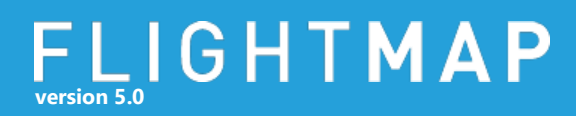

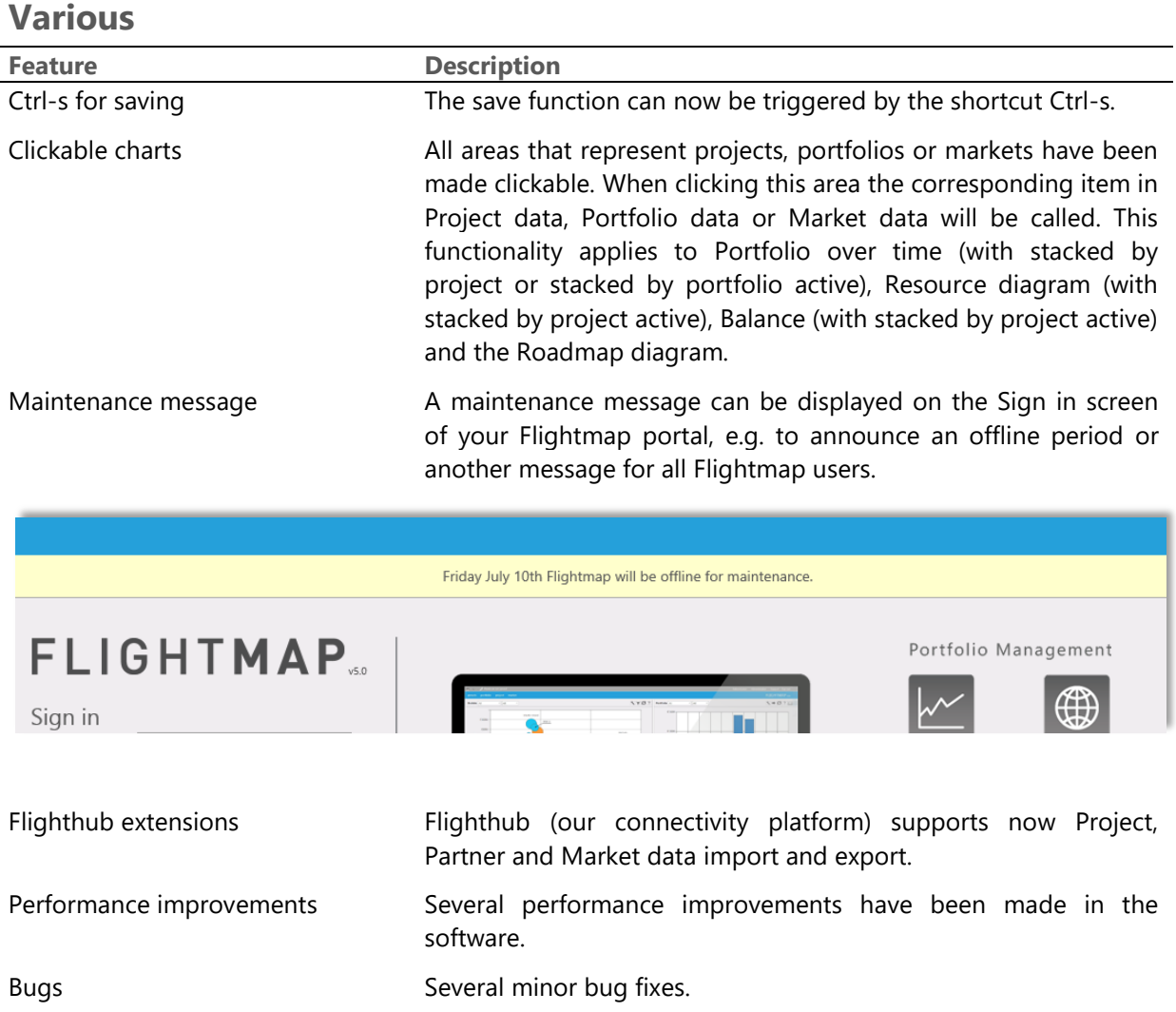